## **Big data: architectures and** data analytics

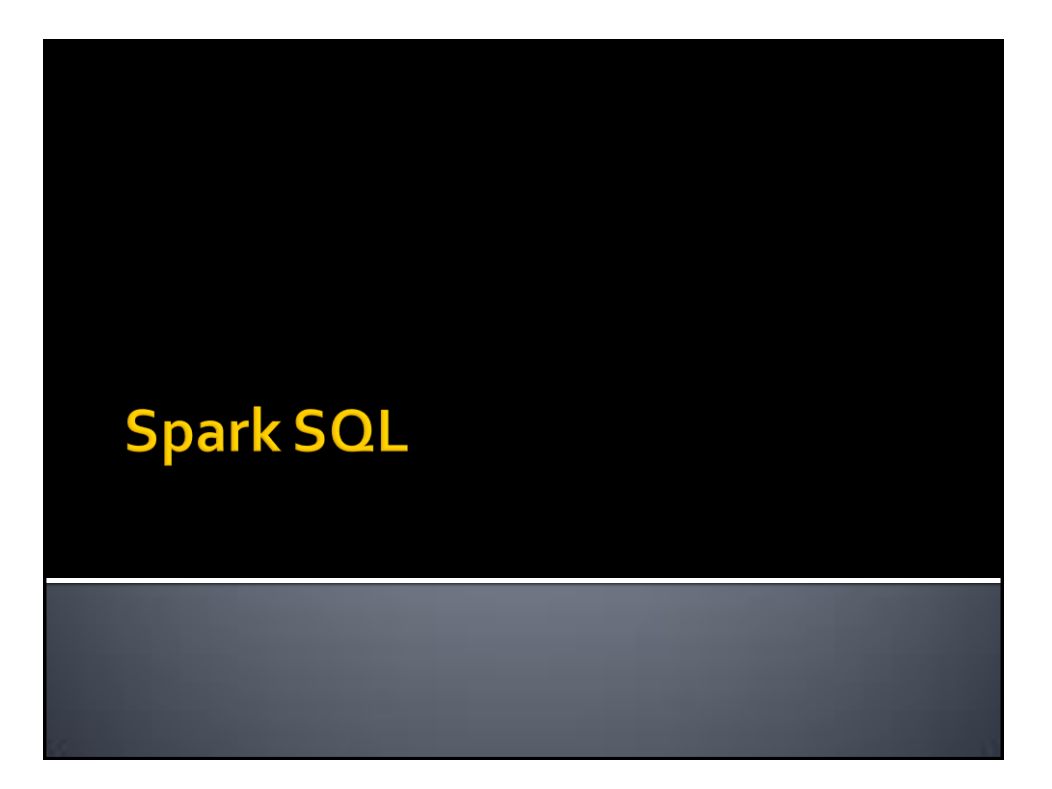

3

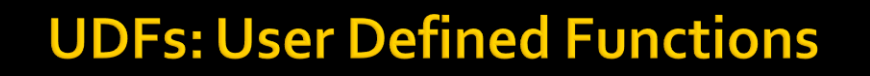

- **Spark SQL provides a set of system** predefined functions
	- hour(Timestamp), abs(Integer), ..
	- **Those functions can be used in some** transformations (e.g., selectExpr(..), sort(..)) but also in the SQL queries
- **Users can defined their personalized** functions
	- **They are called User Defined Functions (UDFs)**

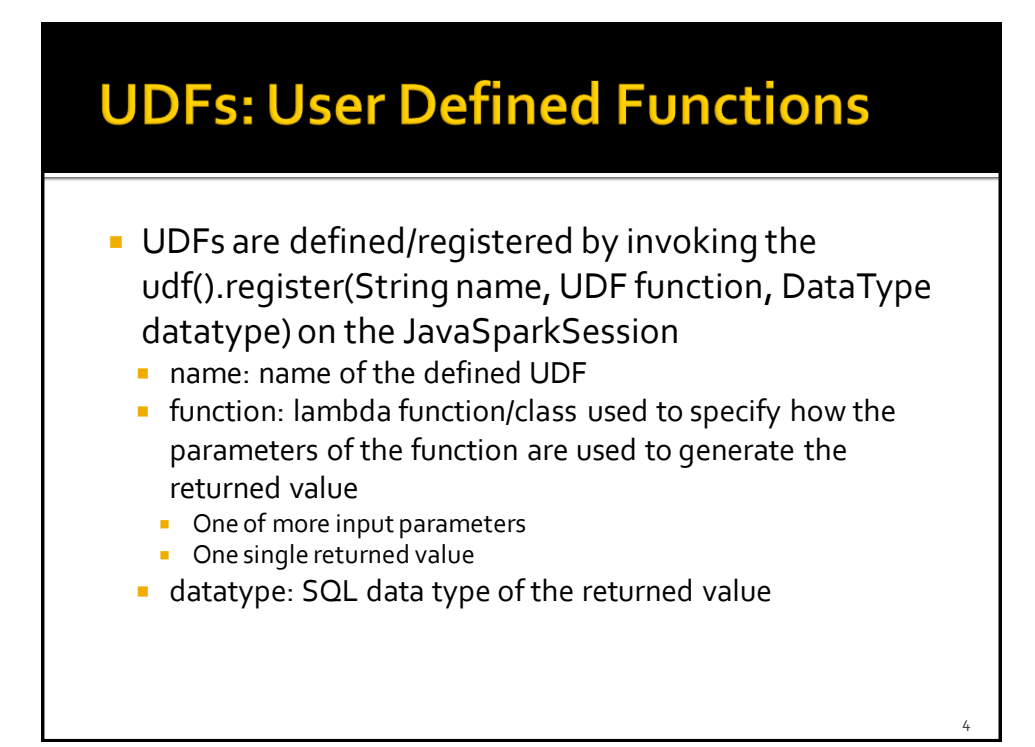

## **UDFs: User Defined Functions-Example**

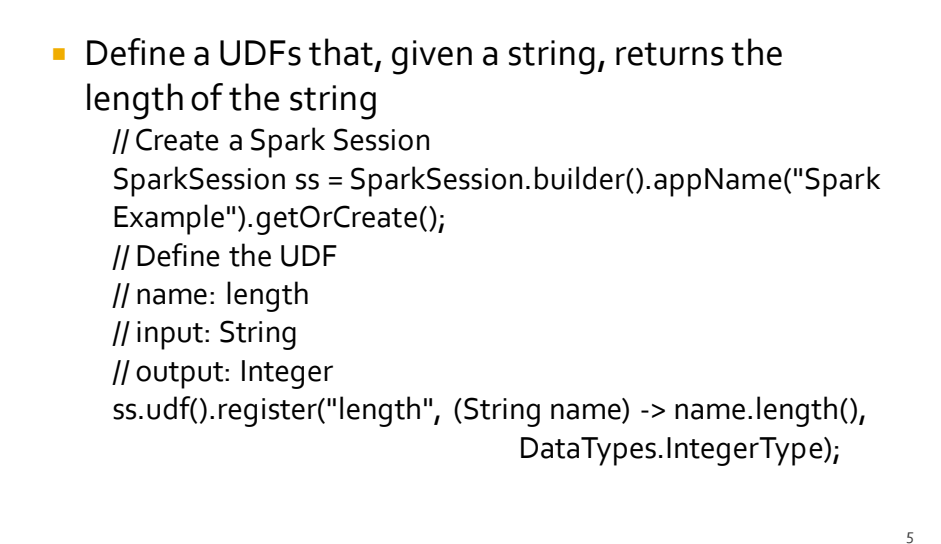

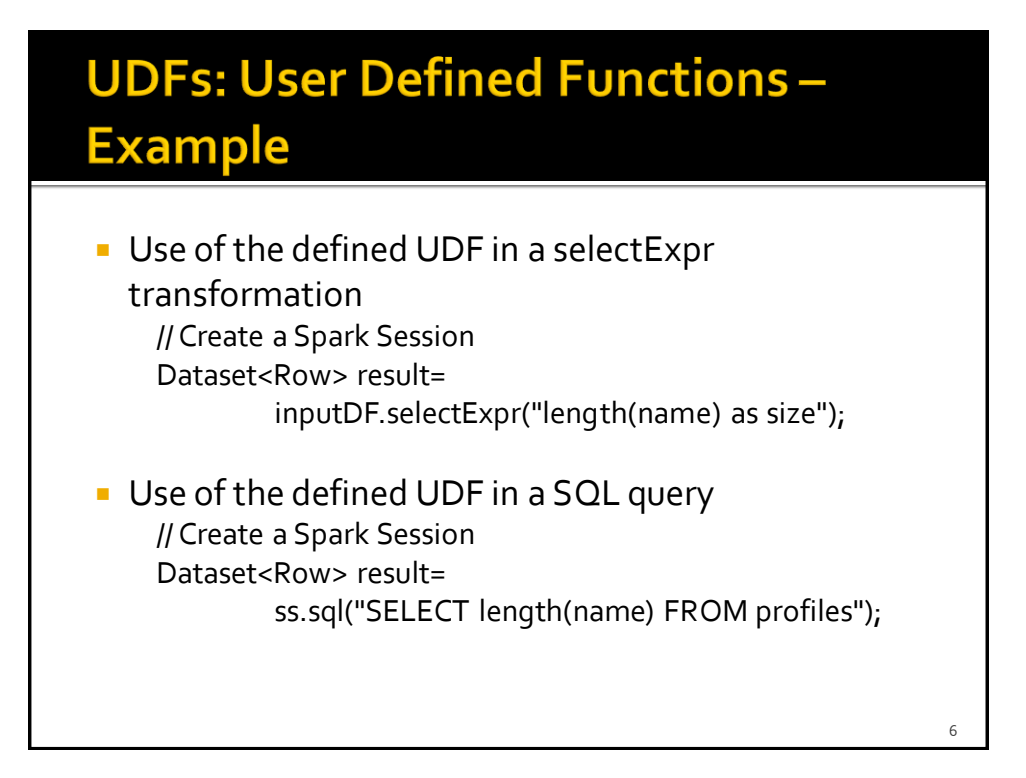

## **UDAFs: User Defined Aggregate Functions**

- **Sparks allows defining personalized** aggregate function
	- They are used to aggregate the values of a set of tuples
- **They are based on the implementation of the org.apache.spark.sql.expressions.UserDefi nedAggregateFunction** abstract class

## **UDAFs: User Defined Aggregate Functions**

- **The definition of the class associated with an** aggregate function is associated with many variables and methods
	- Definition of input, intermediate, and returned schemas
	- Definition of the update and merge procedures
		- Update the internal buffer value by combining it with a new input record
		- **Merge the local results of two partitions**
		- Convert the internal buffer into the final returned result

8

7